**Anfrage zum Anschluss einer Photovoltaikanlage an das Versorgungsnetz der Stadtwerke Sindelfingen GmbH und Auftrag zur Durchführung von Netzberechnungen** 

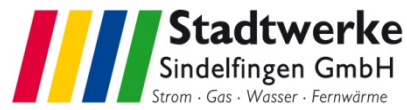

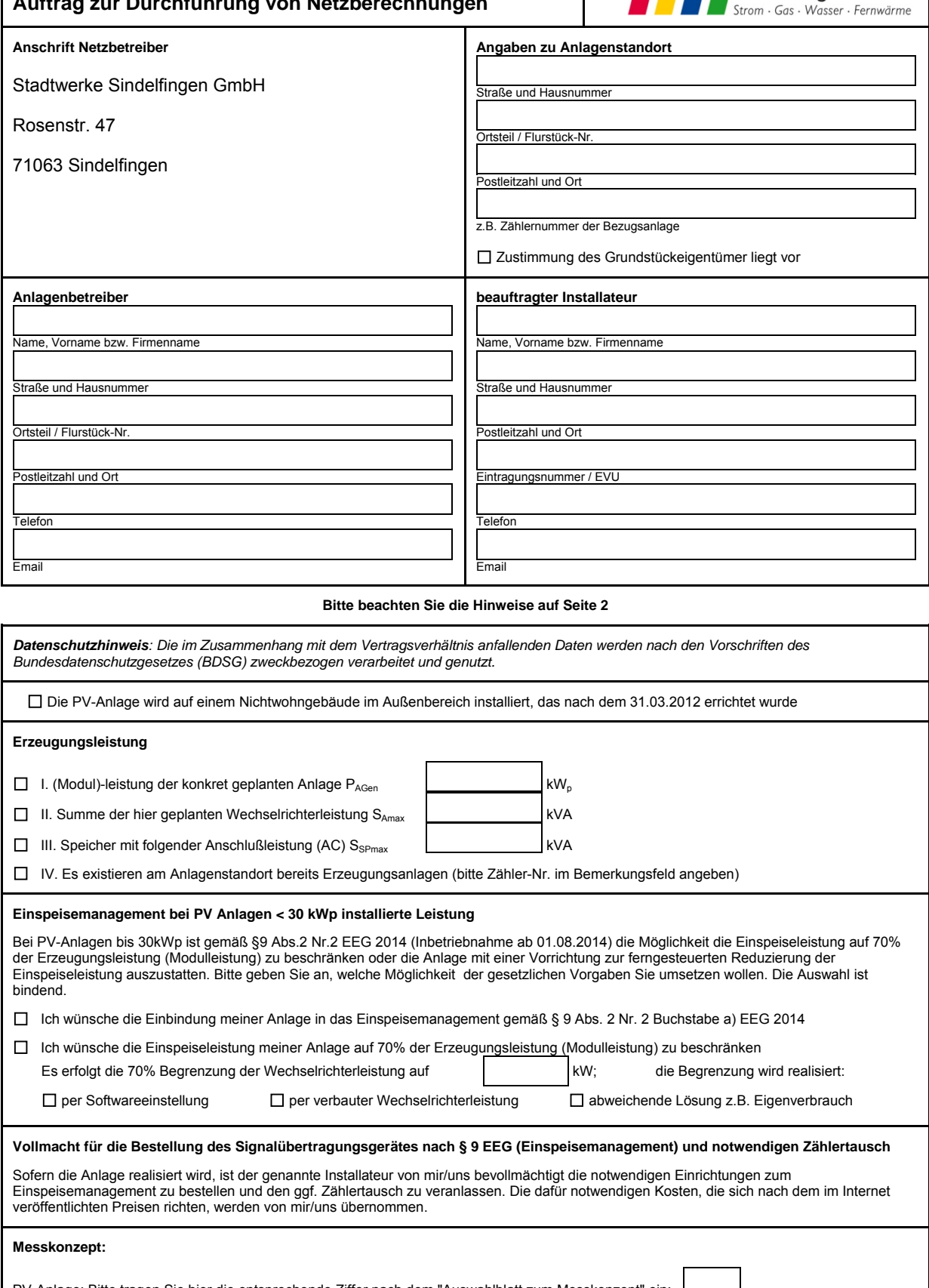

PV-Anlage: Bitte tragen Sie hier die entsprechende Ziffer nach dem "Auswahlblatt zum Messkonzept" ein:

Speicher: Bitte tragen Sie hier die entsprechende Ziffer nach dem "Auswahlblatt Speicherschemas" ein:

Die Formulare finden Sie auf unserem Internetauftritt. Sollten Sie eine abweichende Sondermessung benötigen, so skizzieren Sie bitte das Messkonzept und legen Sie dies Ihrer Anfrage bei.

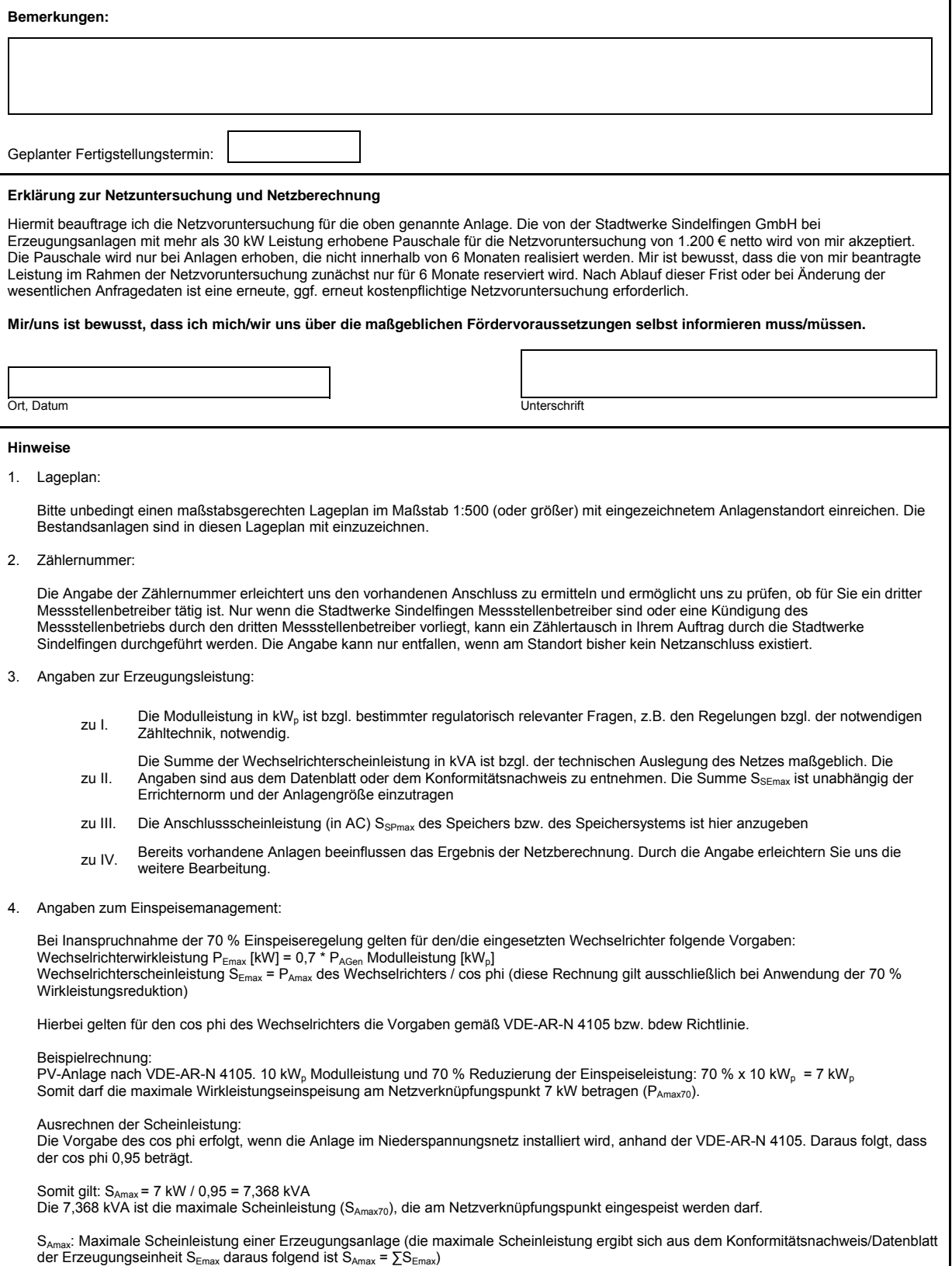